# **Circuite integrate digitale**

ц

Curs 10Automate finite

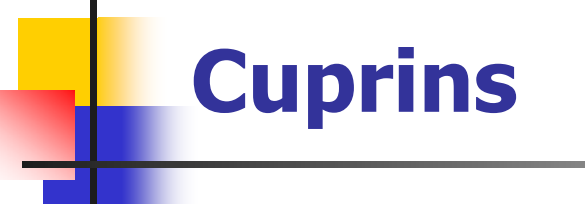

Proiectarea automatelorDescrierea automatelor în Verilog Exemple

# **Etapele proiectării unui automat (1)**

- $\overline{\phantom{a}}$  se porneşte de la descrierea automatului şi se obţine o reprezentare (de regulă, organigramă binară sau graf)
- pe baza reprezentării şi a diferitelor cerinţe de proiectare se stabilesc:
	- **n** mulțimile care definesc automatul  $(X, Y, Q)$
	- tipul automatului care va fi implementat schema de principiu – proiectarea constă în explicitarea schemei (sau descrierea ei în Verilog)
- codificarea stărilor

# **Etapele proiectării unui automat (2)**

- $\mathcal{C}^{\mathcal{A}}$  deducerea funcţiilor de tranziţie a stărilor şi de calcul a ieşirii
	- se porneşte de la diagrama de referinţă pentru starea curentă
	- se completează diagrama stărilor următoare şi diagrama ieşirilor
	- **se deduc funcțiile logice**
	- dacă folosim Verilog, putem descrie tranziţiile
- schema finală, cu toate cerinţele

#### **Exemplu de proiectare**

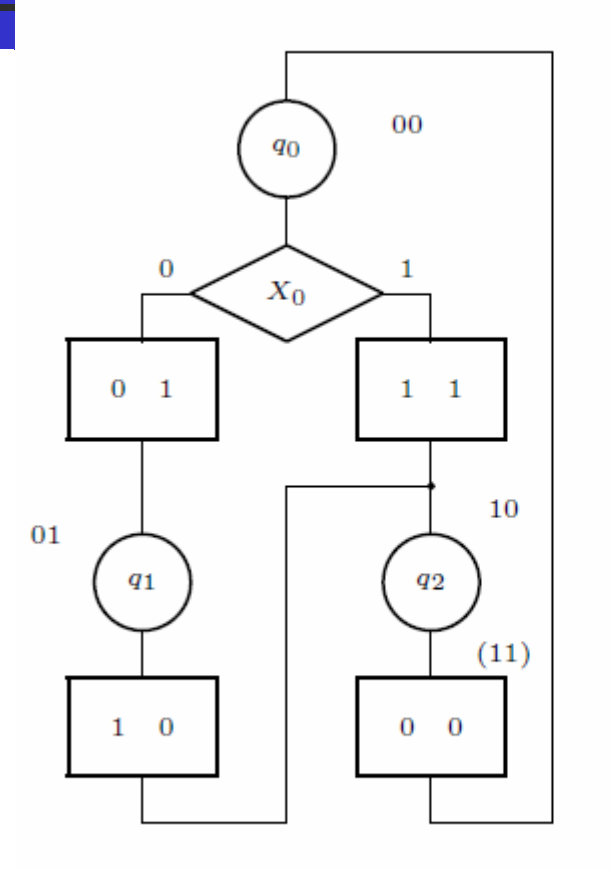

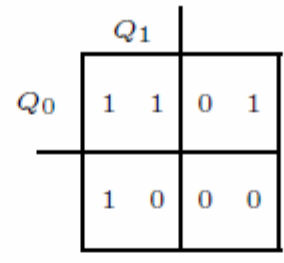

 $Q_1$   $Q_0$ 

 $Q_1^+$   $Q_0^+$ 

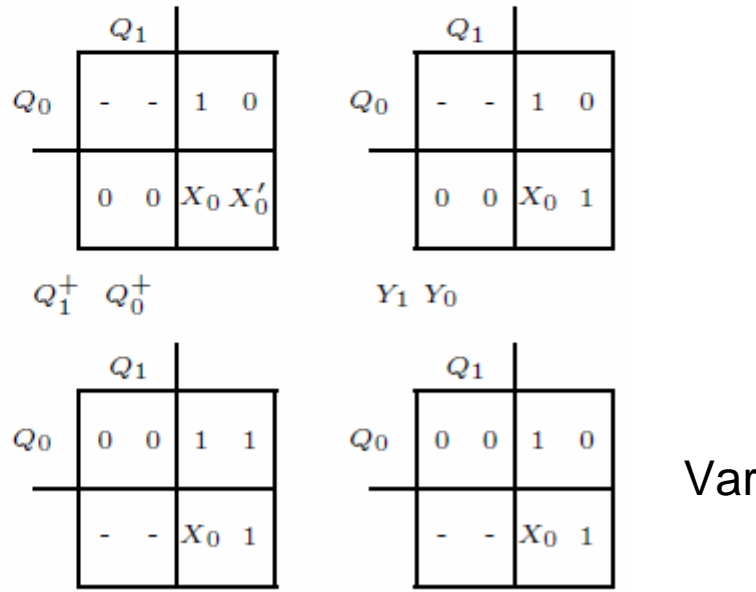

 $Y_1$   $Y_0$ 

Varianta 2

CID curs 10 5

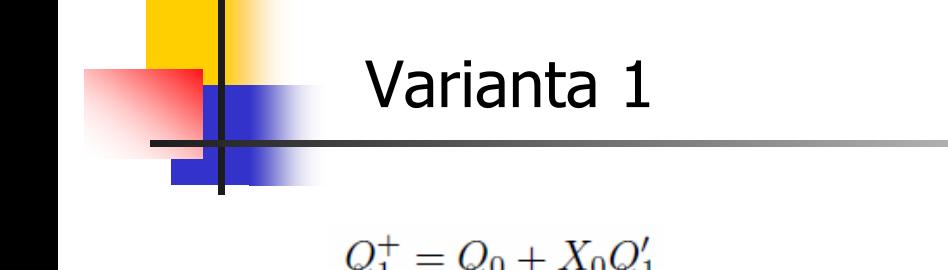

$$
Q_1^+ = Q_0 + X_0 Q_1
$$
  

$$
Q_0^+ = Q_1' Q_0' X_0'
$$
  

$$
Y_1 = Q_0 + X_0 Q_1'
$$

$$
Y_0 = Q_1' Q_0'.
$$

Varianta 2

 $Q_1^+ = Q_1'Q_0 + X_0Q_1' = (Q_1 + (Q_0 + X_0)')'$  $Q_0^+ = Q_1'$  $Y_1 = Q'_1 Q_0 + X_0 Q'_1 = (Q_1 + (Q_0 + X_0)')'$  $Y_0 = Q'_0.$ 

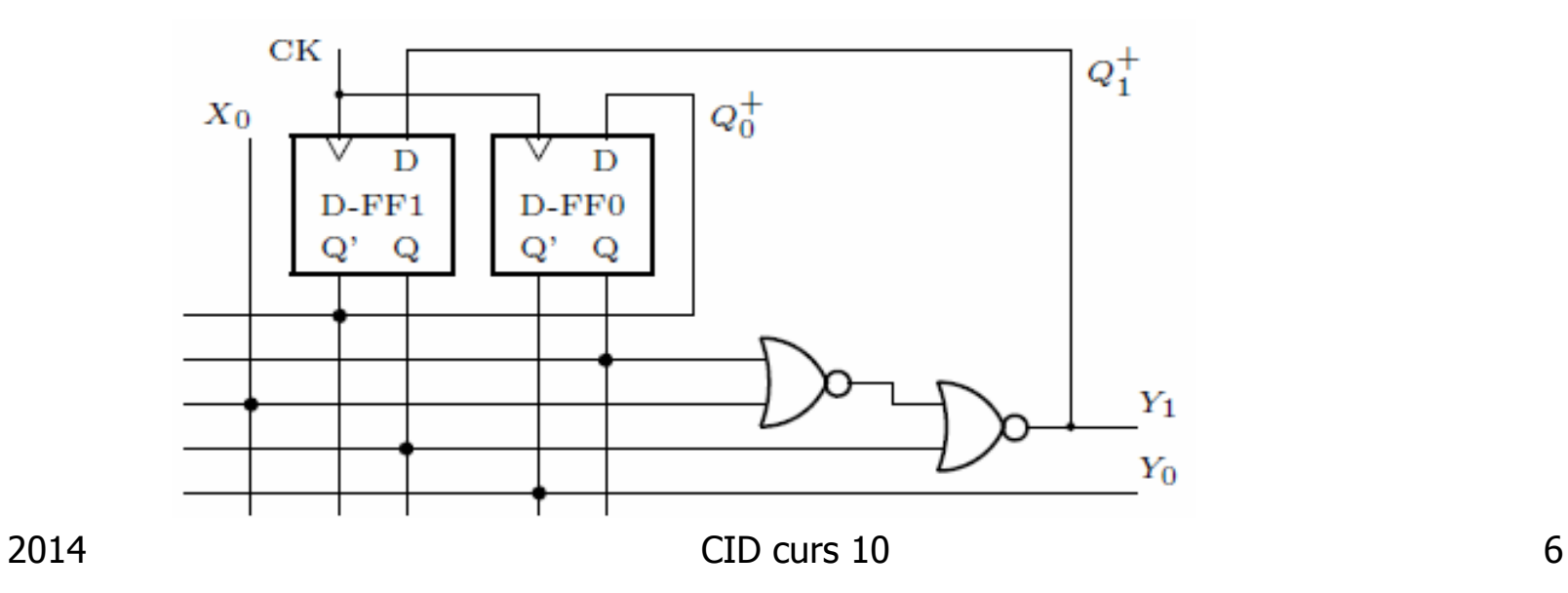

# **Tema 11 (cursul 10)**

- $\mathcal{C}^{\mathcal{A}}$  Implementaţi automatul din exemplul anterior (slideurile 14 şi 15 din cursul 10), într-una din cele două variante
	- soluţia completă conţine atât diagramele, cât şi circuitul cu porţi logice

#### **Codarea stărilor**

- **Nariație minimă: stările succesive au coduri adiacente**
- $\mathcal{L}_{\mathrm{eff}}$ Dependență redusă: stările care urmează după o aceeaşi stare au coduri adiacente
- $\overline{\phantom{a}}$ Incrementare: stările succesive au coduri consecutive
- $\overline{\phantom{a}}$ One-hot: o singură valoare de 1

#### Codarea stărilor cu variație minimă

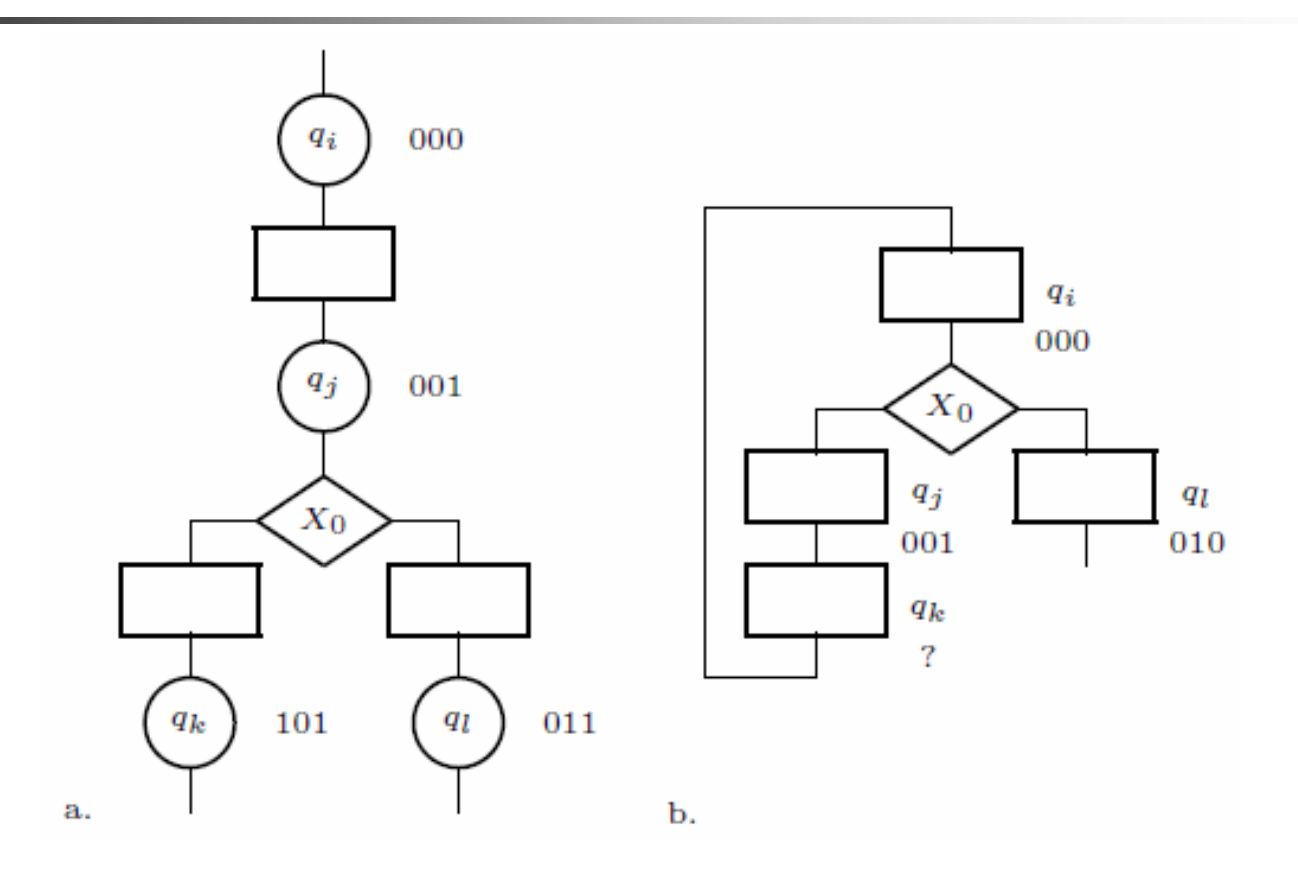

#### **Hazardul la ieşirea automatelor**

- $\overline{\mathcal{A}}$  comutări nedorite ale ieşirilor, datorate:
	- **-** comutării biților de stare
	- propagării semnalelor în circuit
	- hazard dinamic, pentru circuite legate în cascadă
- $\overline{\phantom{a}}$ soluție:
	- Moore imediat se codează stările cu variaţie minimă şi se ţine cont la implementarea funcţiilor de ieşire (suprafeţ<sup>e</sup> suplimentare...)
	- se sincronizează ieşirile (automat cu întârziere)

#### Codarea stărilor cu dependență redusă

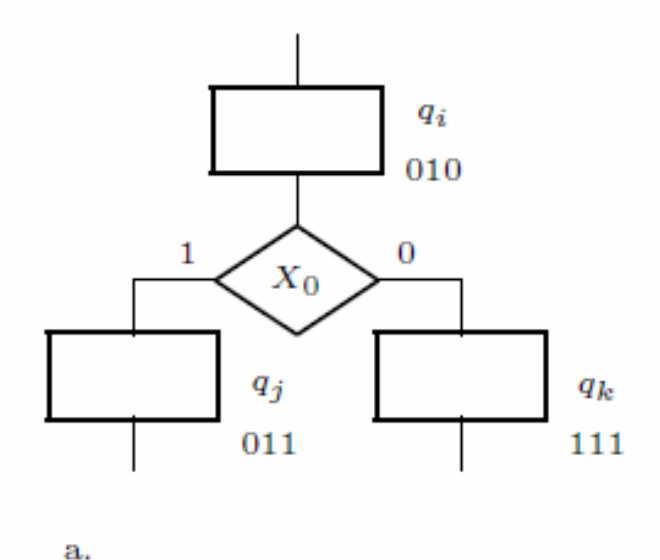

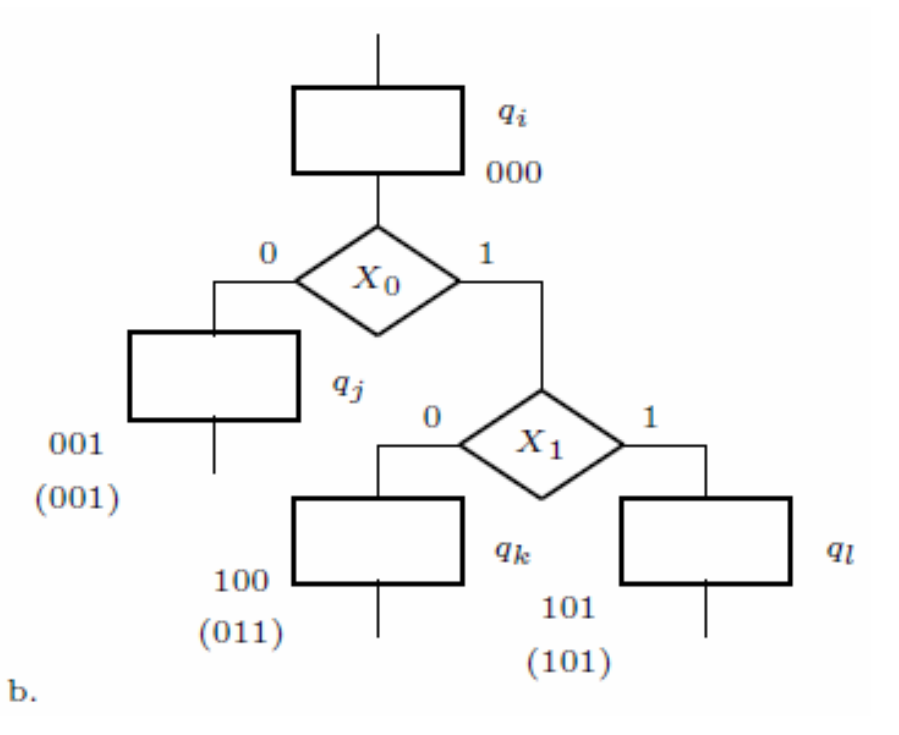

CID curs 10

# **Codarea stărilor cu dependenţă redusă**

- $\mathcal{L}_{\mathcal{A}}$  stările care urmează după o aceeaşi stare au coduri adiacente
- $\blacksquare$  se aplică în funcţie de o anumită variabilă sau mai multe
- $\mathcal{L}^{\text{max}}_{\text{max}}$  nu se poate aplica pentru două variabile care sunt testate în aceeaşi stare

### **Automate cu intrări asincrone**

- variabilele asincrone îşi pot modifica valoarea în intervalul "interzis" din jurul semnalului de ceas
- Codarea stărilor cu dependenţă redusă după variabilele asincrone
- nu se poate aplica dacă două variabile asincrone sunt testate în aceeaşi stare – se introduce o stare suplimentară

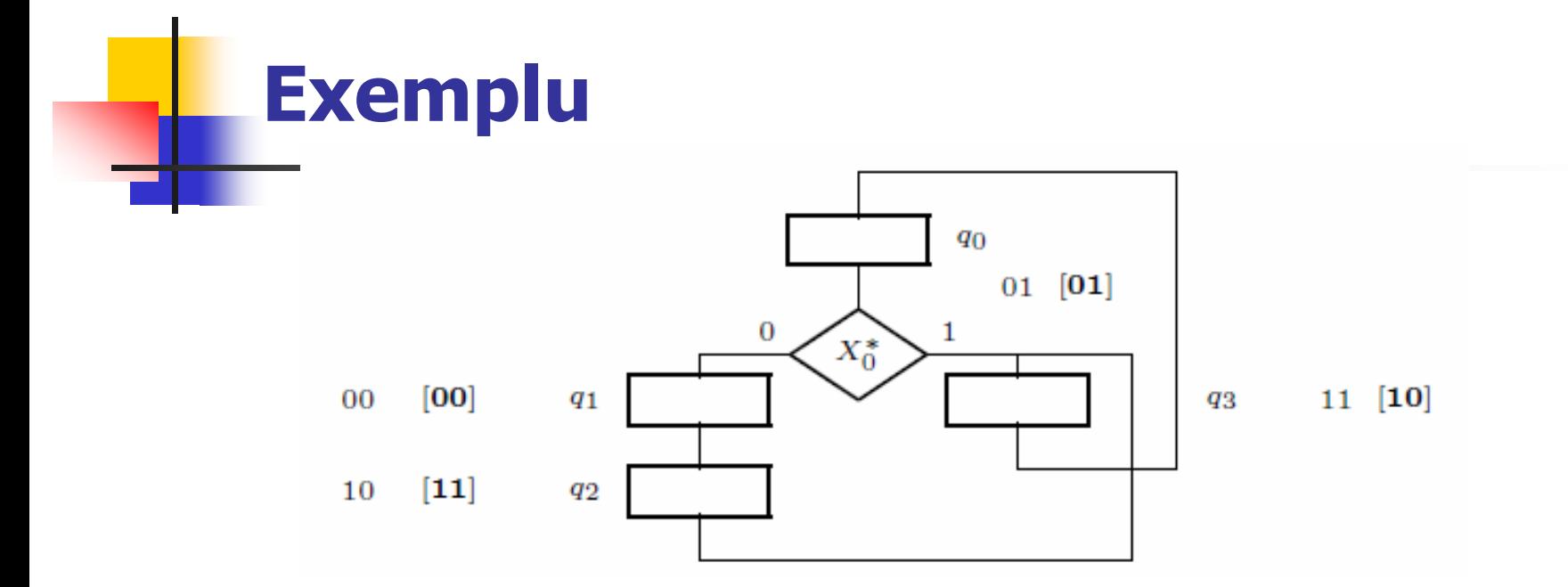

 $\mathbb{R}^{\mathbb{Z}_2}$ **d**acă variabila se modifică în intervalul t<sub>su</sub> + t<sub>+</sub> +t<sub>h</sub>

atunci nu este sigur că registrul de stare comută corect

- $\mathbf{r}$ dacă diferă un singur bit de stare nu e o problemă
- $\mathcal{L}_{\mathcal{A}}$ dacă diferă doi, evoluţia în spaţiul stărilor este greşită

#### **Descrierea automatelor în Verilog**

 $\mathcal{L}_{\mathcal{A}}$  Variante posibile: automate Mealy, Moore, one-hot, onecold, Huffman

#### **Variante de automate**

- m. Elementul central al schemei – registrul de stare (pentru utilizator este "invizibil")
- În funcţie de cum se calculeaz<sup>ă</sup> ieşirea, automatele pot fi:
	- Mealy
	- П Moore
- **După sincronizarea ieșirii** 
	- П Imediate
	- Cu întârziere

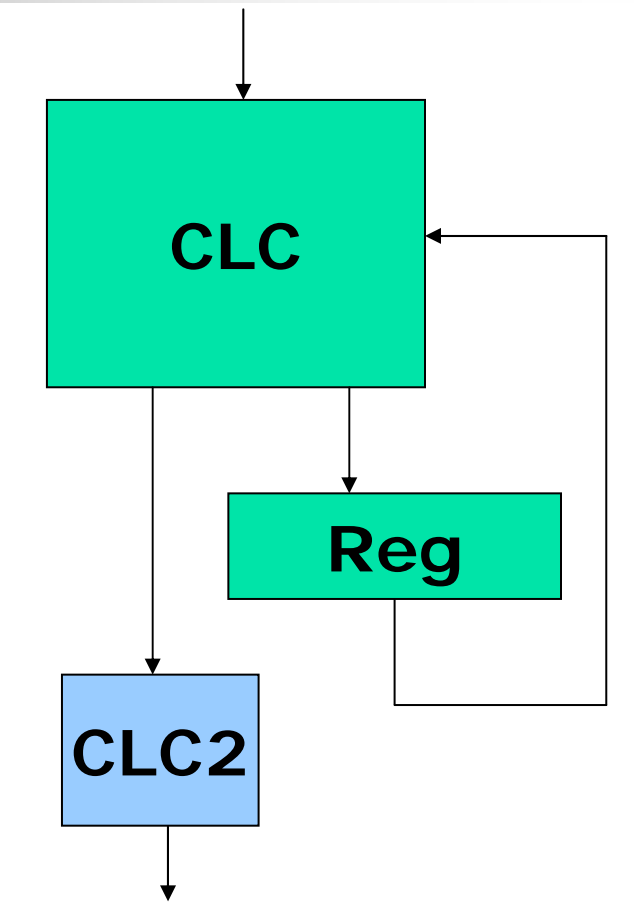

#### **Alte variante în Verilog**

- $\mathcal{A}$  După codurile binare alocate stărilor, one hot (sau one cold): în fiecare stare se modifică un singur bit
	- $\hat{I}$  in fiecare stare, un singur bit de stare e 1 (respectiv 0)
	- П Corespondent teoretic – varianta cea mai simplă a automatelor cu spaţiul stărilor structurat
	- $\mathcal{L}_{\mathcal{A}}$  De ce? Se simplifică funcţiile din CLC, chiar dacă avem mai mulţi biţi de stare
- **Codare Huffman: se poate aplica oricăror circuite** secvențiale
	- Un bloc combinaţional care are o reacţie printr-un şir de registre

 $\mathcal{L}_{\mathcal{A}}$  Definirea stărilor – ca parametri sau parametri locali (sau cu define în afara modulului)

```
// State codes
 parameter q0 = 3'b000, // sau localparam
            q1 = 3'b001,
            q2 = 3'b010,
            q3 = 3'b011,
            q4 = 3'b100;
```
- Cea mai frecventă variantă de descriere Verilog: cu două blocuri always, instrucţiune case şi/sau assign
- http://www.asic-world.com/tidbits/verilog\_fsm.html

#### **Partiţionare Huffman pentru un automat Mealy**

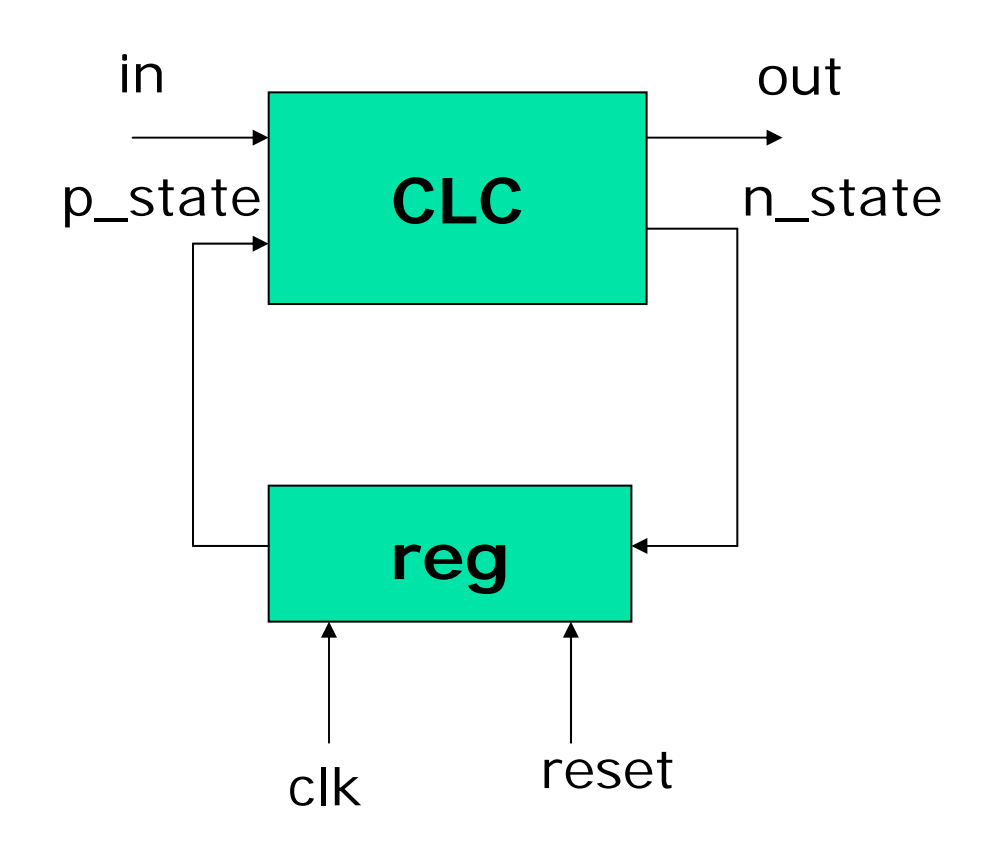

- Fiecare dintre cele două blocuri este definit printr-o instrucțiune always
- **College always @ (p\_state or in) begin: combinational**

**case (p\_state)…**

**endcase**

#### **end**

**Contract always @ (posedge clk)**

**begin: register**

**if (rst) p\_state=reset;**

**else p\_state=n\_state;**

**end**

П **assign out=…**

#### **Exemplu: automat pentru comanda semafoarelor**

#### **/\*\*\*\*\*\*\*\*\*\*\*\*\*\*\* Automaton for semaphors**

**In the crosing point of two streets, a and b, there is a semaphor. The trafic on the street a is indicated by the value 1 of variable**  tr a and for the trafic on the street b we have the variable tr b. **If green = 1, then the cross is accessible for the trafic from the street a. If green = 0, then the cross is accessible for the trafic from the street b. The clock of the automaton that triggers the semaphor has a period of 4 second. (let be 4 time units in our simulator). The semaphor stayes 20 seconds on red/green and only 4 seconds on yelow.**

**How behave the automaton?**

- **- if no trafic on both directions the light will changes**
- **- if trafic on both directions the light also will change**

**- if trafic only on the not allowed directions the ligth will change**

**- if trafic only on the allowed direction the light will not change. \*/**

**module trafic\_light\_aut(green, yellow, red, tr\_a, tr\_b, reset, clock);**

**input tr\_a, // trafic on the direction a tr\_b, // trafic on the direction b reset, clock; output green, yellow, red; // each output for one collor**

**reg green, yellow, red; // variable used to compute the outputs reg[3:0] state\_reg, // the state register; next\_state; // the variable used to compute the next state**

```
always @(state_reg or tr_a or tr_b)
  case (state_reg)
    4'b0000: {next_state, green, yellow, red} = {4'b0001, 1'b0, 1'b1, 1'b0};
 ….endcase
```

```
always @(posedge clock) if (reset) state_reg = 0;
                        else state_reg = next_state;
endmodule
```

```
4'b0001: {next_state, green, yellow, red} = {4'b0010, 1'b0, 1'b0, 1'b1}; // free 
   for cars from the street b4'b0010: {next_state, green, yellow, red} = {4'b0011, 1'b0, 1'b0, 1'b1};
      4'b0011: {next_state, green, yellow, red} = {4'b0100, 1'b0, 1'b0, 1'b1};
      4'b0100: {next_state, green, yellow, red} = {4'b0101, 1'b0, 1'b0, 1'b1};
      4'b0101: if (~tr_a && tr_b) 
   // no trafic on a and trafic on b: light must not change
          {next_state, green, yellow, red} = {4'b0001, 1'b0, 1'b0, 1'b1}; // red
          else {next_state, green, yellow, red} = {4'b1010, 1'b0, 1'b0, 1'b1}; 
                  // trafic will change
      ….4'b1111: if (tr_a && ~tr_b) 
   // no trafic on b and trafic on a: light must not change
                  \{next state, green, yellow, red\} = \{4'bl011, 1'bl, 1'bol, 1'bol\}// the light remains green
             else {next_state, green, yellow, red} = {4'b0000, 1'b1, 1'b0, 1'b0}; 
   // trafic will change
```

```
module trafic_aut_test;
  reg tr_a, tr_b, reset, clock;
  wire green, yellow, red;
  initial begin clock = 0;
                forever #2 clock = ~clock;
          endinitial begin reset = 1;
                    {tr_a, tr_b} = 2'b00;
                 #4 reset = 0;
                 #30 {tr_a, tr_b} = 2'b01;
                 #50 {tr_a, tr_b} = 2'b10;
                 #90 {tr_a, tr_b} = 2'b11;
                 #90 $stop;
          endtrafic_light_aut dut(green, yellow, red, tr_a, tr_b, reset, clock);
```
**endmodule**

### **Scanner si codificator pentru o tastatura hexazecimala**

- **Trebuie sa detecteze daca este apasata vreo tasta,**
- **detecteaza care anume tasta este apasata,**
- $\overline{\phantom{a}}$  genereaza un cod unic pentru fiecare tasta si un semnal de validare.
- **Daca o tasta este apasata lung nu se interpreteaza ca** mai multe tastari
- **Trebuie sa se tina cont de natura asincrona a** intrarilor

2014

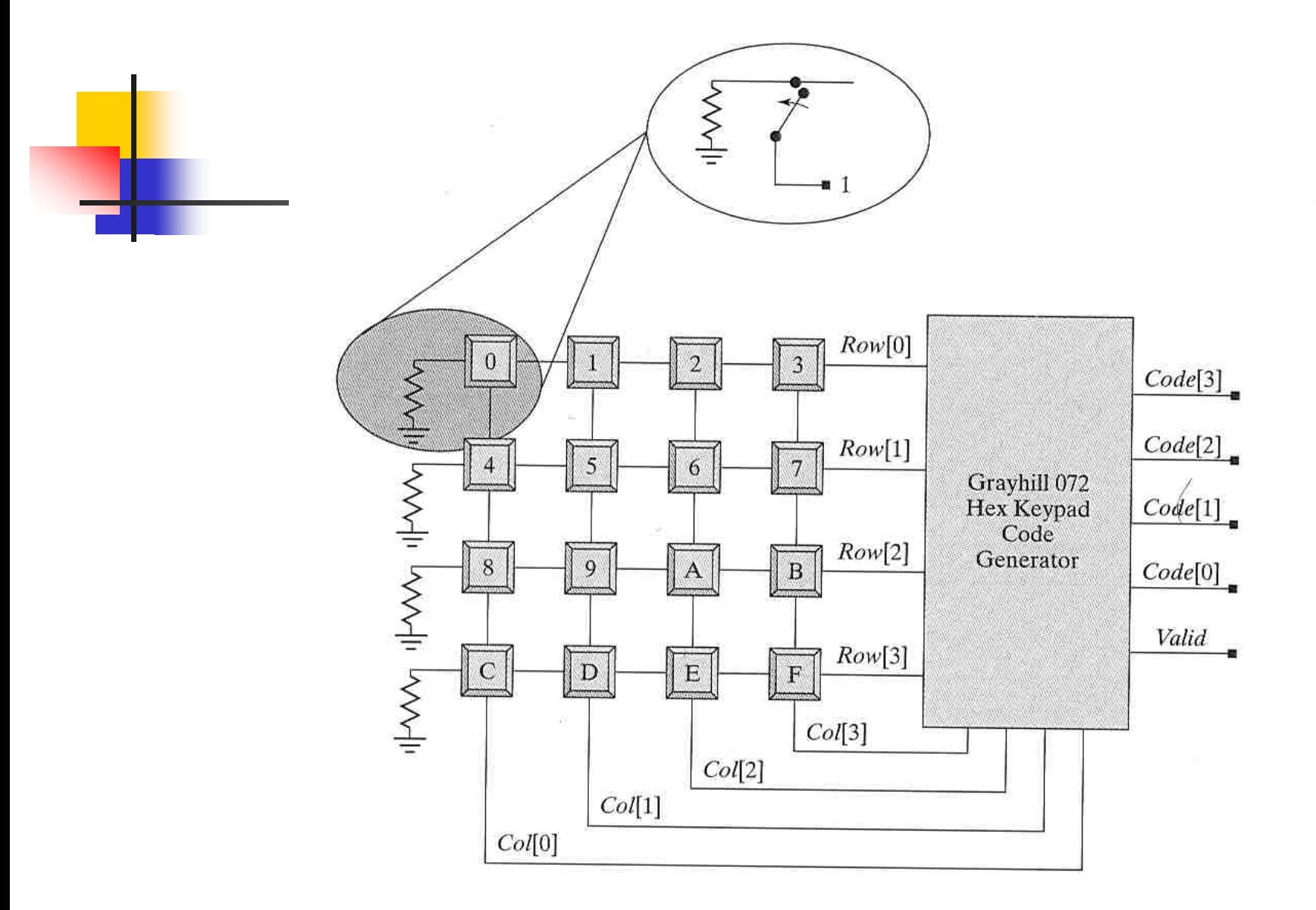

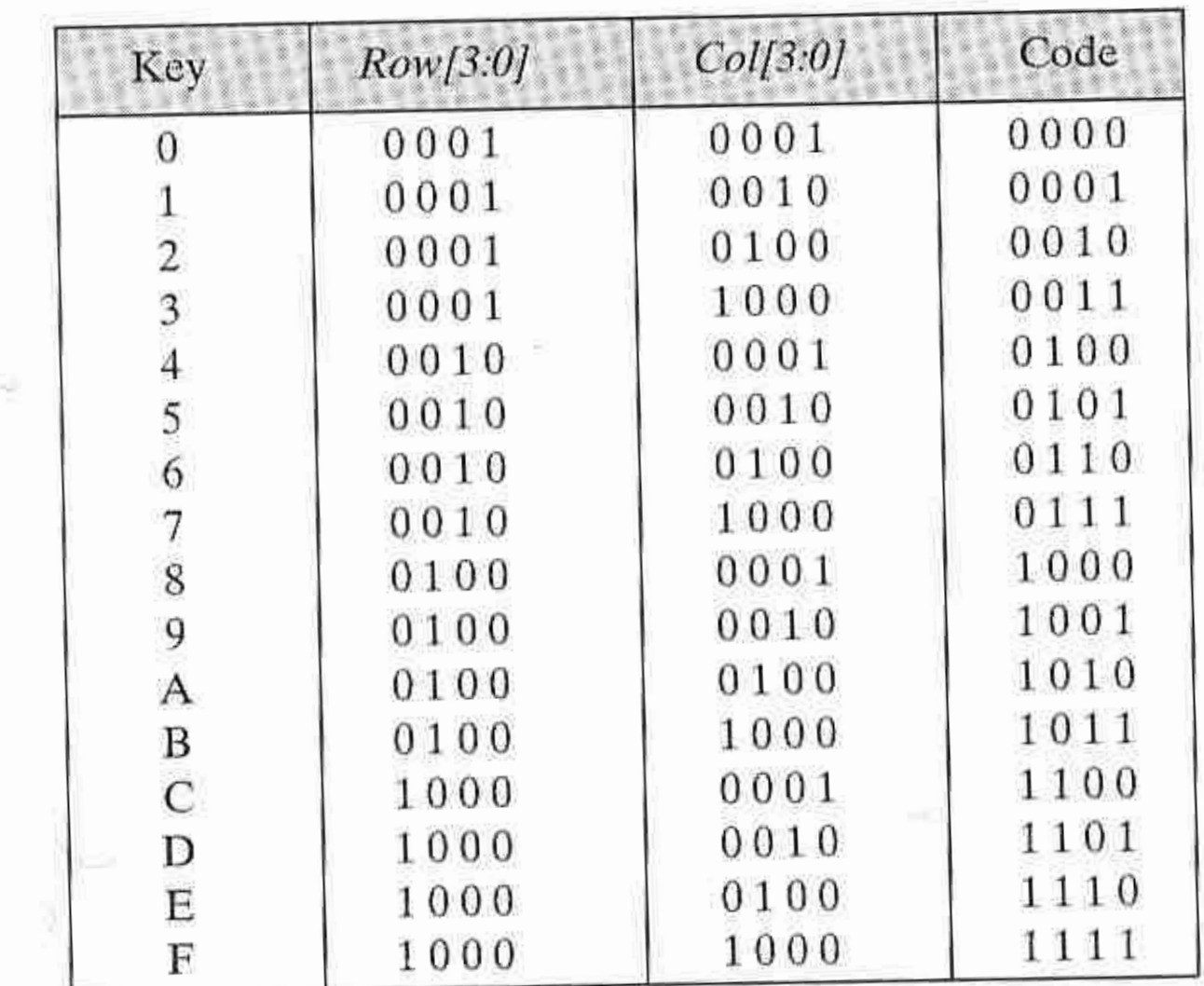

**CH** 

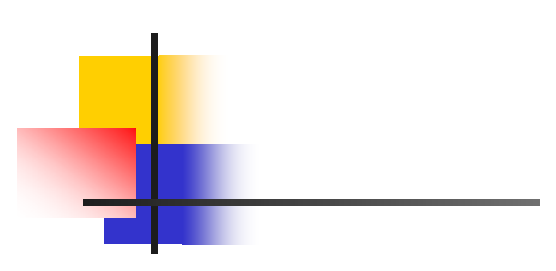

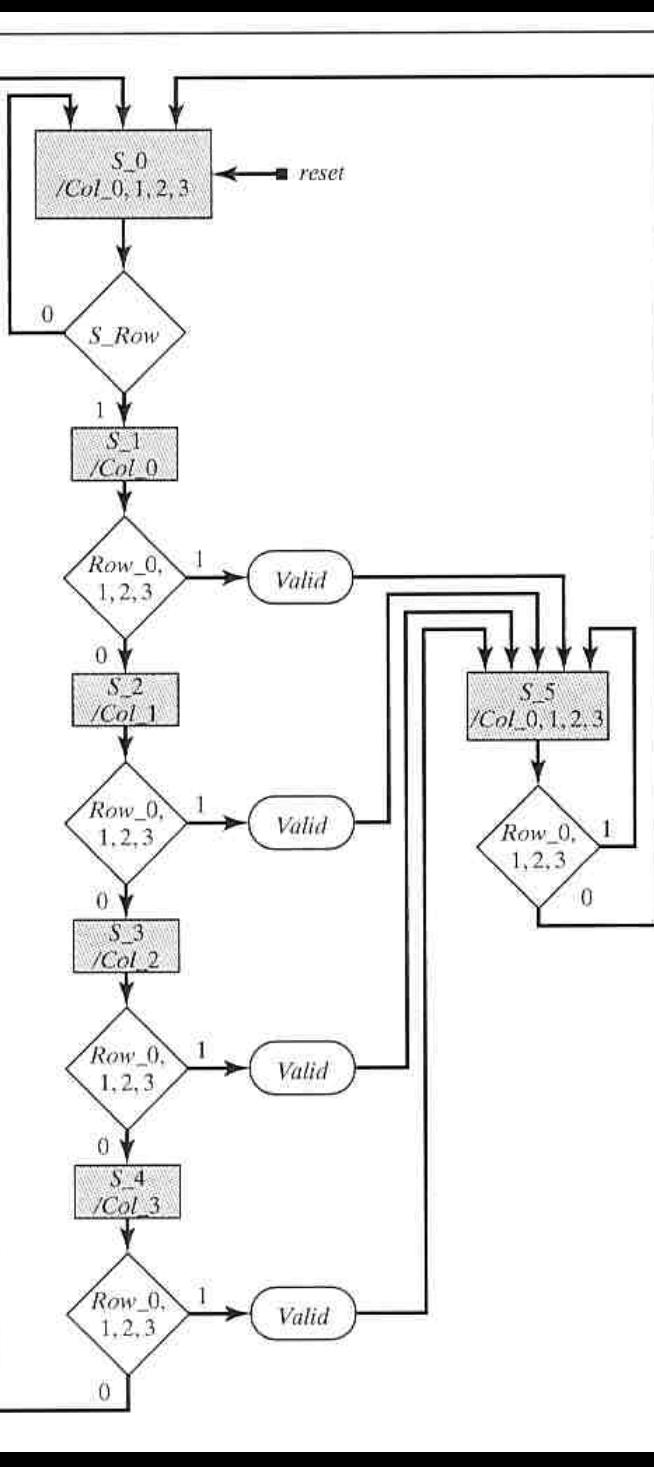

module Hex\_Keypad\_Grayhill\_072(Code, Col, Valid, Row, S\_Row, clock, reset); output [3:0] Code; output Valid; output [3:0] Col; input [3:0] Row; input S\_Row; input clock, reset; reg [3:0] Col, Code; reg [5:0] state, next\_state; //one-hot localparam S\_0=6'b000001, S\_1=6'b000010 …. //completati restul starilor assign Valid =  $((state==S_1)||(...... ))&Rrow$ always @ (Row or Col)  $\frac{1}{2}$  // circuitul care calculeaza iesirile

```
case ({Row, Col})
 8'b0001_0001: Code = 0;
  ….//etc restul codurilordefault: …//
endcase
```

```
always @ (posedge clock or posedge reset)
      if (reset) state \leq=S 0;
      else state \leq next state;
always @ (state or S_Row or Row) // next-state logic
```
…………………

# **Tema 12**

- $\mathcal{L}_{\mathcal{A}}$  Completaţi codul Verilog pentru calculul stării următoare
- Facultativ: simulați funcționarea acestui automat